**برگه ثبت نتایج برنامه ارزیابی خارجی کیفیت غربالگری جنینی**

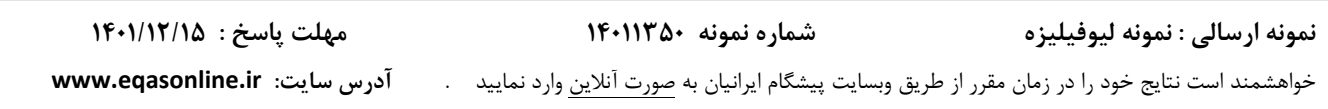

این نمونه به صورت لئوفلیزه می باشد، و لازم است با ml ۱ آب مقطر به حجم رسانده شود بعد از این اقدام لازم است ویال بازسازی شده به فواصل ۵ دقیقه تا ۳۰ دقیقه سر و ته شود تا محتویات ویال به خوبی در آب اضافه شده محلول گردد. توصیه می شود پس از بازسازی، آزمایشها در همان روز کاری انجام شود. در صورت بالا بودن غلظت هر آنالیت نسبت به محدوده اندازه گیری کیت، با استفاده از دستورالعمل کیت اقدام به رقیق سازی نمایید.

علیرغم بررسی اولیه نمونه های ارسالی از نظر HBsAg ، Ab HCV و Ab HIV الزم است مشابه نمونههای انسانی بعنوان منبع بالقوه عفونت تلقی شده و هنگام استفاده کلیه الزامات ایمنی رعایت گردد.

نمونه ارسالی یک ویال حاوی آنالیت های مورد نظر در غربالگری سه ماهه اول و سه ماهه دوم بارداری می باشد که متعلق به **مادری** با مشخصات زیر است :

تاریخ تولد 1372/9/21: ،LMP: ،1401/6/31 وزن 60 کیلوگرم، سابقه سقط، دیابت، استعمال دخانیات، ناباروری، ازدواج فامیلی، مصرف دارو و هر گونه بیماری خاص دیگر را ندارد.

مادر در تاریخ 24 1401/9/ سونوگرافی خود را انجام داده و اطالعات مربوطه به شرح زیر می باشد:

**Singleton Gestation; CRL=** $\circ \wedge \cdot$  **mm; NT=1.57 mm Gestatinal age:17** Week 7 Days

در صورتی که در این مادر نمونه گیری غربالگری سه ماهه اول در تاریخ 1401/9/24 و نمونه گیری غربالگری سه ماهه دوم در تاریخ 1401/10/17 انجام شود، مقادیرآنالیت ، MoM هر کدام و میزان ریسک برآورد شده برای **سندرم داون** را محاسبه و در جدول زیر مرقوم بفرمائید.

**توجه** : برای پردازش صحیح نتایج، رعایت واحدهای تعیین شده در جدول و درج کامل اطالعات مورد درخواست، **به خصوص نحوه انجام آزمایش و روش انجام آزمایش ، ضروری میباشد.** 

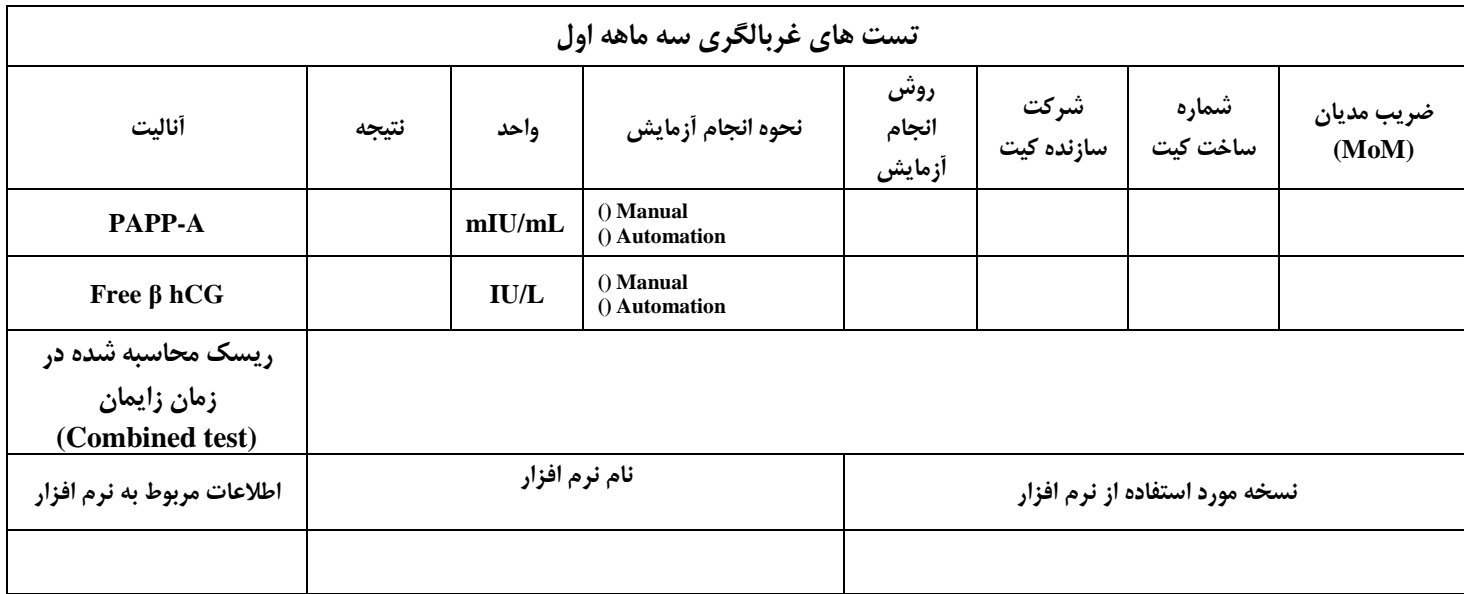

**تست های غربالگری سه ماهه دوم**

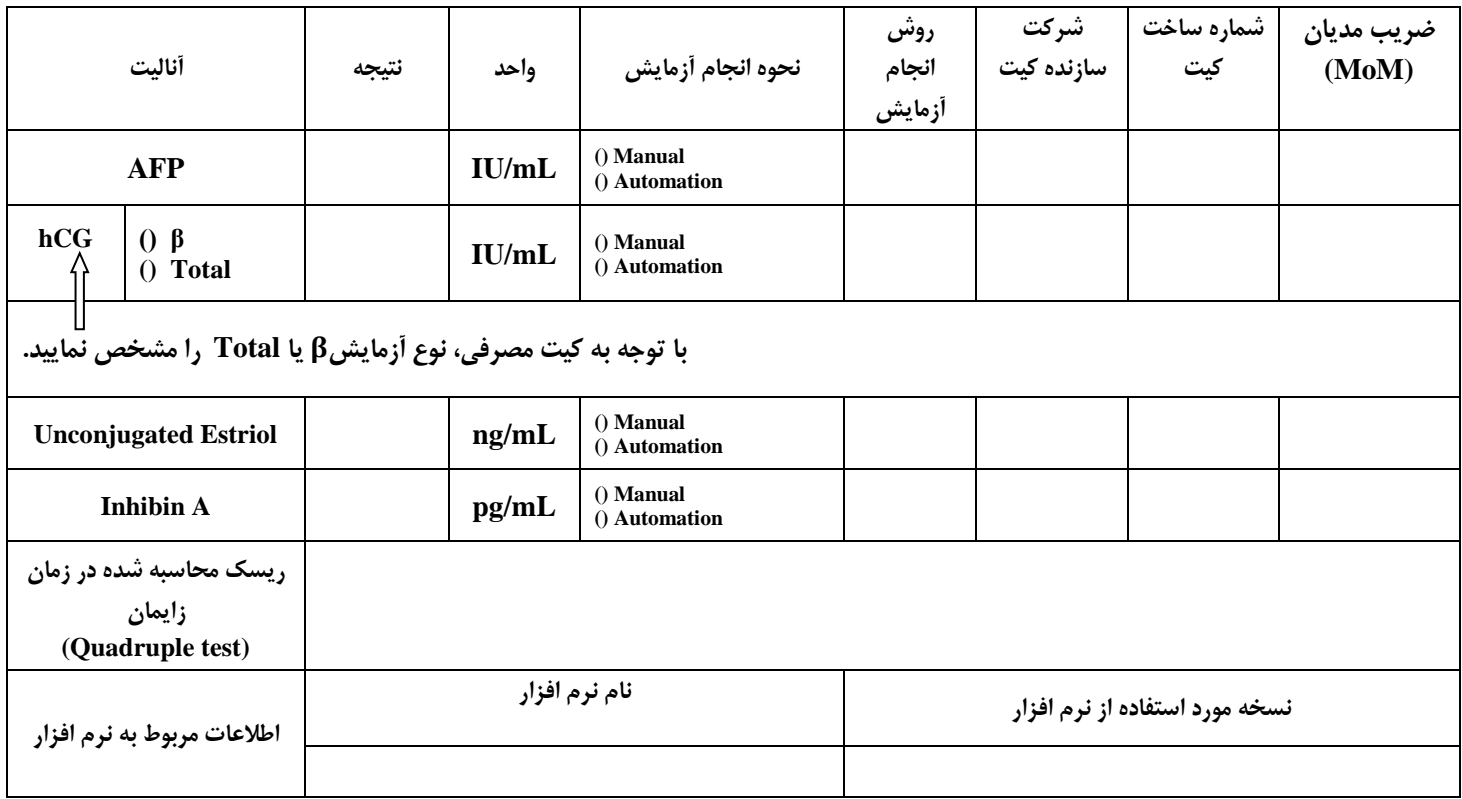

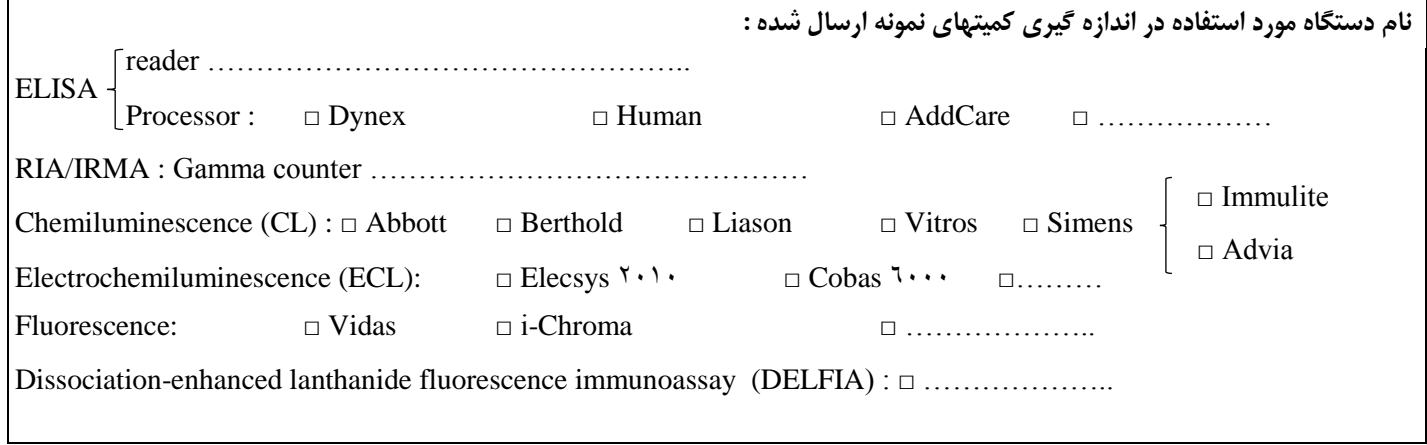

 $PAPP-A(\mu g/mL) \times \cdot \cdot \cdot \cdot \cdot \cdot = PAPP-A(mIU/mL)$ 

 $fBhCG$   $(mIU/mL) \times 1 = fBhCG$   $(ng/mL) = fBhCG$   $(IU/L)$ 

 $\text{AFP}$  (ng/mL)  $\times$   $\cdot$   $\cdot$  ^ =  $\text{AFP}$ (IU/mL)

 $hCG(IU/L) \times 1 \cdot \cdot \cdot = hCG(IU/mL)$ 

Unconjugated Estriol (nmol/L)  $\times \cdot$ ,  $\times \wedge \wedge =$  Unconjugated Estriol (ng/mL)

**Inhibin A** (ng/**L**)  $\times$  <sup>1</sup> = **Inhibin A** (pg/**mL**)